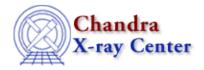

URL: http://cxc.harvard.edu/ciao3.4/tgidselectsrc.html

Last modified: December 2006

Context: tools

AHELP for CIAO 3.4

# tgidselectsrc

Jump to: Description Example Parameters CHANGES IN CIAO 3.3 Bugs See Also

### **Synopsis**

Filter an input source list based upon a SNR threshold.

## **Syntax**

tgidselectsrc infile outfile snr\_ratio\_limit [setsrcid] [clobber]
[verbose]

### **Description**

Filter an input source list based upon a SNR ratio threshold. `tgidselectsrc' filters the input file based upon a comparison of the ratio of each sources SNR to the first sources SNR with a threshold input by the user. It is expected that the source file is sorted on SNR, so that the source with the highest SNR is the first. The format of the output file is defined by that of the input file. In addition, if the input file had a TG\_SRCID column, or if the user sets setsrcid to yes, then source ids will be calculated for each source and written to the output file. If the input file had a TG\_SRCID column the source ids will be reset even if the user set setsrcid to no.

The input file must contain a column labelled SNR. The output file name will have an extension name of SRCLIST.

This tool is called by tgdetect and is not normally run independently.

To detect multiple sources with tgdetect, the snr\_ratio\_limit must be set below 1.0.

If there are any errors the task will return -1 and print the errors that occurred to the screen. Otherwise zero will be returned.

#### ALGORITHMS:

SNR Ratio filtering:

if SNR[i]/SNR[1] >= SNR ratio limit then the source[i] is good

This is done for all sources, 1 -> N. Obviously, the first source will always pass, as the maximum allowed value of the SNR limit is 1.0.

tgidselectsrc 1

### **Example**

tgidselectsrc \$INDATA/tgselectsrc\_src.fits . 0.95 setsrcid=yes clobber=yes verbose=4

Process the sources in tgselectsrc\_src.fits and use the infile as template for outfile name, set the limit to find sources down to half the SNR of the brightest source.

### **Parameters**

| name            | type    | ftype  | def | min | max | reqd | autoname |
|-----------------|---------|--------|-----|-----|-----|------|----------|
| <u>infile</u>   | file    | input  |     |     |     | yes  |          |
| <u>outfile</u>  | file    | output |     |     |     | yes  | yes      |
| snr ratio limit | real    |        | 1.0 | 0.0 | 1.0 | yes  |          |
| setsrcid        | boolean |        | yes |     |     |      |          |
| clobber         | boolean |        | no  |     |     |      |          |
| verbose         | integer |        | 0   |     |     |      |          |

### **Detailed Parameter Descriptions**

Parameter=infile (file required filetype=input default=)

Name of input source table.

Parameter=outfile (file required filetype=output default= autoname=yes)

Name of output filtered source file

Parameter=snr\_ratio\_limit (real required default=1.0 min=0.0 max=1.0)

Value of SNR ratio to use as lower limit for sources output.

Parameter=setsrcid (boolean default=yes)

Flag to specify whether to assign sequential integer source identifiers to sources selected. (primarily for source–matching between observation intervals by tgdetect).

Parameter=clobber (boolean default=no)

Overwrite existing output file, or don't.

Parameter=verbose (integer default=0)

Control amount of diagnostic chatter from none (0) to most (5).

#### **CHANGES IN CIAO 3.3**

2 Example

Ahelp: tgidselectsrc - CIAO 3.4

#### **Parameter File**

The kernel parameter has been removed.

### **Bugs**

See the <u>bugs page for this tool</u> on the CIAO website for an up-to-date listing of known bugs.

### See Also

tools

<u>celldetect, dmtype2split, tg\_create\_mask, tg\_resolve\_events, tgdetect, tgextract, tgmatchsrc, vtpdetect, wavdetect, wrecon, wtransform</u>

The Chandra X-Ray Center (CXC) is operated for NASA by the Smithsonian Astrophysical Observatory.

60 Garden Street, Cambridge, MA 02138 USA.

Smithsonian Institution, Copyright © 1998–2006. All rights reserved.

URL: <a href="http://cxc.harvard.edu/ciao3.4/tgidselectsrc.html">http://cxc.harvard.edu/ciao3.4/tgidselectsrc.html</a>
Last modified: December 2006

Parameter File 3

Ahelp: tgidselectsrc - CIAO 3.4

4 Parameter File